**Raport Samooceny**

# **Szkoła w Katolinie**

**(sala numer 102)**

**Jan Nowak – Dyrektor Szkoły**

#### **Danuta Nowa – nauczycielka informatyki**

Data przygotowania raportu: 20-01-2010

## **1. Centrum Egzaminacyjne nadzorujące**

- 1.1. Przykładowe Centrum Egzaminacyjne
- 1.2. PL-CE0900
- 1.3. ul. Puchatka 12, 01-000 Kubusiów
- 1.4. Obraz oświadczenia o współpracy pomiędzy CE i Lab znajduje się poniżej:

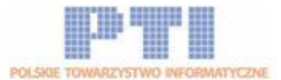

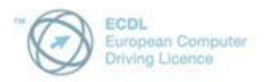

Europejski Certyfikat Umiejętności Komputerowych

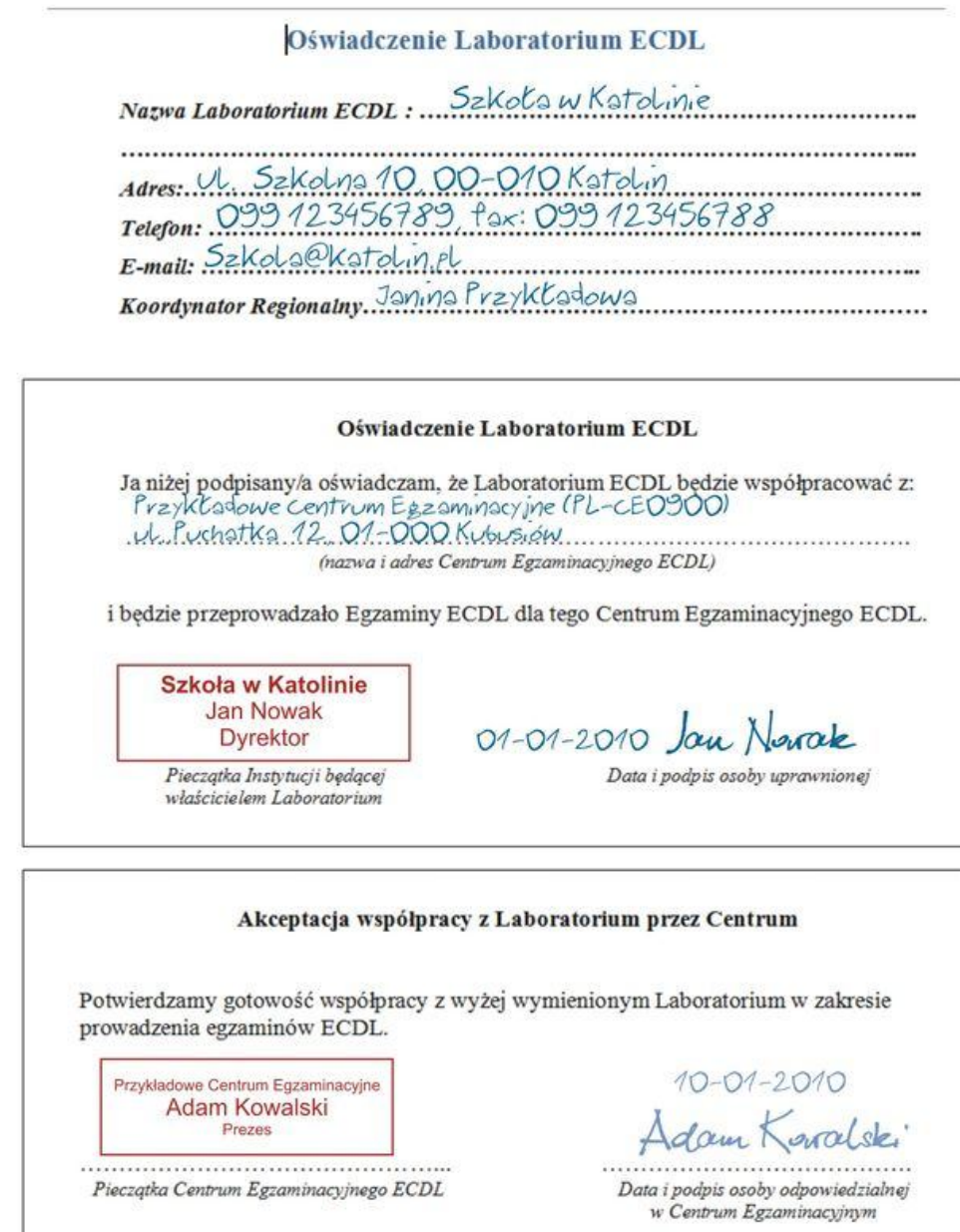

Centrum Certyfikacji PTI adres: 02-508 Warszawa, ul. Puławska 39 lok. 4 · e-mail: centrum@ecdl.com.pl http://www.ecdl.com.pl • http://www.kj.eecdl.pl<br>tgl: (22) 838 47 05 wgw. 30; • fax: (22) 636-89-87

## 2. **PREZENTACJA szkoły / jednostki edukacyjnej**

2.1. Szkoła istnieje od 1980 roku i mieści się w odnowionym w 2000 roku budynku, przy głównym rondzie w miejscowości Katolin. Do dwupiętrowego budynku można wejść głównym wejściem bezpośrednio z ulicy Szkolnej lub z parkingu znajdującego się na zapleczu. Szkoła dysponuje bezpłatnym parkingiem na ok. 30 samochodów. Szkoła podlega pod Urząd Gminy Katolin.

Szkoła kształci około 150 uczniów i zatrudnia ok. 15 nauczycieli i innych pracowników. W szkole znajdują się dwa laboratoria komputerowe (sale 01 i 02) usytuowane na pierwszym piętrze) Sala 01 zgłaszana jest do akredytacji na Laboratorium ECDL. Szkoła znajduje się około 200 metrów od przystanku PKS.

2.2. Zdjęcia budynku:

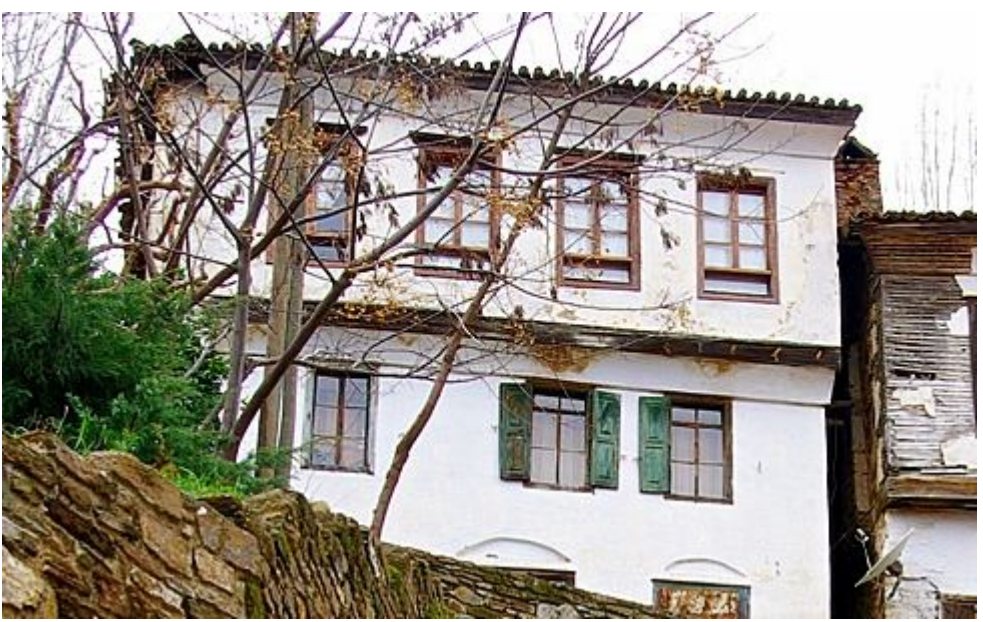

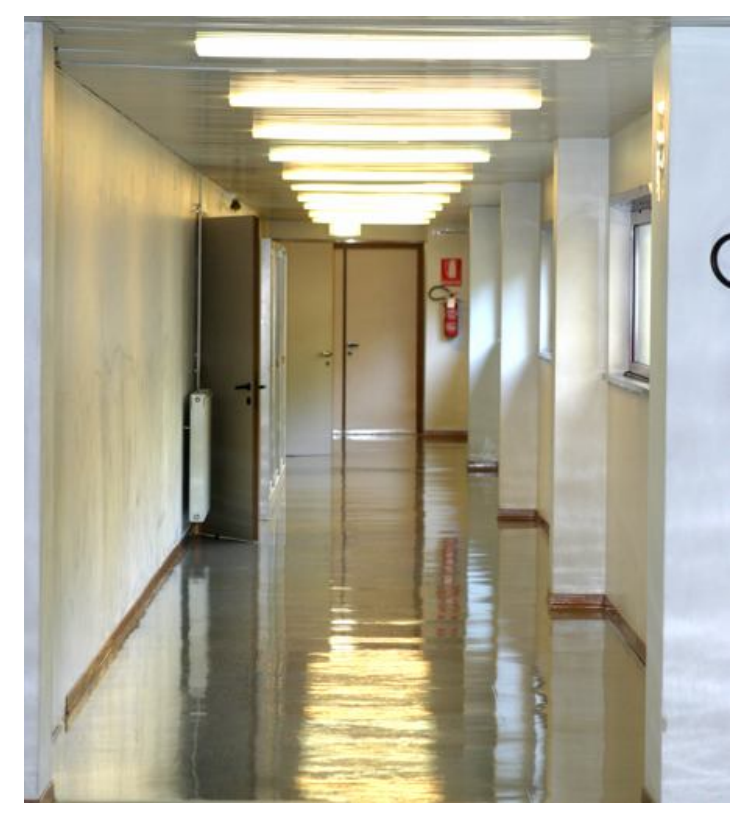

2.3. Osoba do kontaktu w sprawach ECDL: Pani Danuta Nowa (nauczycielka informatyki) tel: 0500 999 1412 e-mail: Danuta.nowa@szkola.katolin.pl

2.4. Szkolenia informatyczne prowadzone w szkole:

W szkole prowadzone są zajęcia dotyczące podstawowych umiejętności obsługi komputera oraz oprogramowania do edycji tekstu oraz arkuszy kalkulacyjnych. Zajęcia prowadzone są dla wszystkich klas trzecich. W szkole działa również kółko informatyczne, gdzie prowadzone są zajęcia z podstaw programowania w języku PHP. Popołudniami w Sali komputerowej odbywają się również bezpłatne zajęcia z obsługi edytora tekstu dla osób nie będących uczniami szkoły.

2.5. Ułatwienia dla osób niepełnosprawnych:

Niestety usytuowanie szkoły oraz jej wnętrze jest nieprzyjazne dla osób poruszających się na wózkach inwalidzkich. W najbliższym czasie (najbliższy rok) planowana jest modernizacja głównego wejścia oraz montaż windy dla wózków inwalidzkich, pozwalającej na przemieszczanie się po schodach na pierwsze piętro gdzie znajduje się sala komputerowa. Dojazd wózka do budynku szkoły wymaga asysty drugiej osoby.

- 2.6. Egzaminatorzy ECDL będący nauczycielami w szkole:
	- Danuta Nowa, nauczycielka informatyki PL-E9920
	- Jan Kowal, opiekun kołka informatycznego PL-E9899
- 2.7. Szacowana ilość egzaminów ECDL prowadzonych w ciągu jednego roku:
	- ECDL Core: 120 egzaminów (ok. 80% edycja tekstu, ok. 20% arkusze kalkulacyjne)
	- ECDL WebStarter: ok. 30 egzaminów

#### 3. **PREZENTACJA Laboratorium**

- 3.1. Laboratorium znajduje się w Sali numer 102. Sala znajduje się na pierwszym piętrze w budynku, zaraz przy schodach które prowadzą od głównego wejścia do szkoły. Wymiary Sali to ok. 4x6metrów. Na całej krótszej ścianie sali znajdują się okna wychodzące na południową stronę. W przypadku słonecznych dni okna można zasłonić roletami zewnętrznymi. W sali znajduje się 8 komputerów, po dwa na każdym stole. Minimalna odległość pomiędzy dwoma komputerami to ok. 1 metr. Stoły ustawione są w taki sposób aby zapewnić możliwość bezproblemowego przejścia do dowolnego stanowiska, bez utrudniania pracy osobom znajdującym się przy innych komputerach. W Sali znajduje się tablica do pisania (pisakami) oraz rzutnik podłączony do komputera na stanowisku nauczyciela. Sala wyposażona jest również w zaplecze gdzie znajdują się dodatkowe urządzenia takie jak skanery, drukarki i głośniki. Sala posiada połączenie z siecią Internet o szybkości 2 Mb/sekundę.
- 3.2. Dokumentacja fotograficzna sali została zamieszczona na kolejnej stronie.

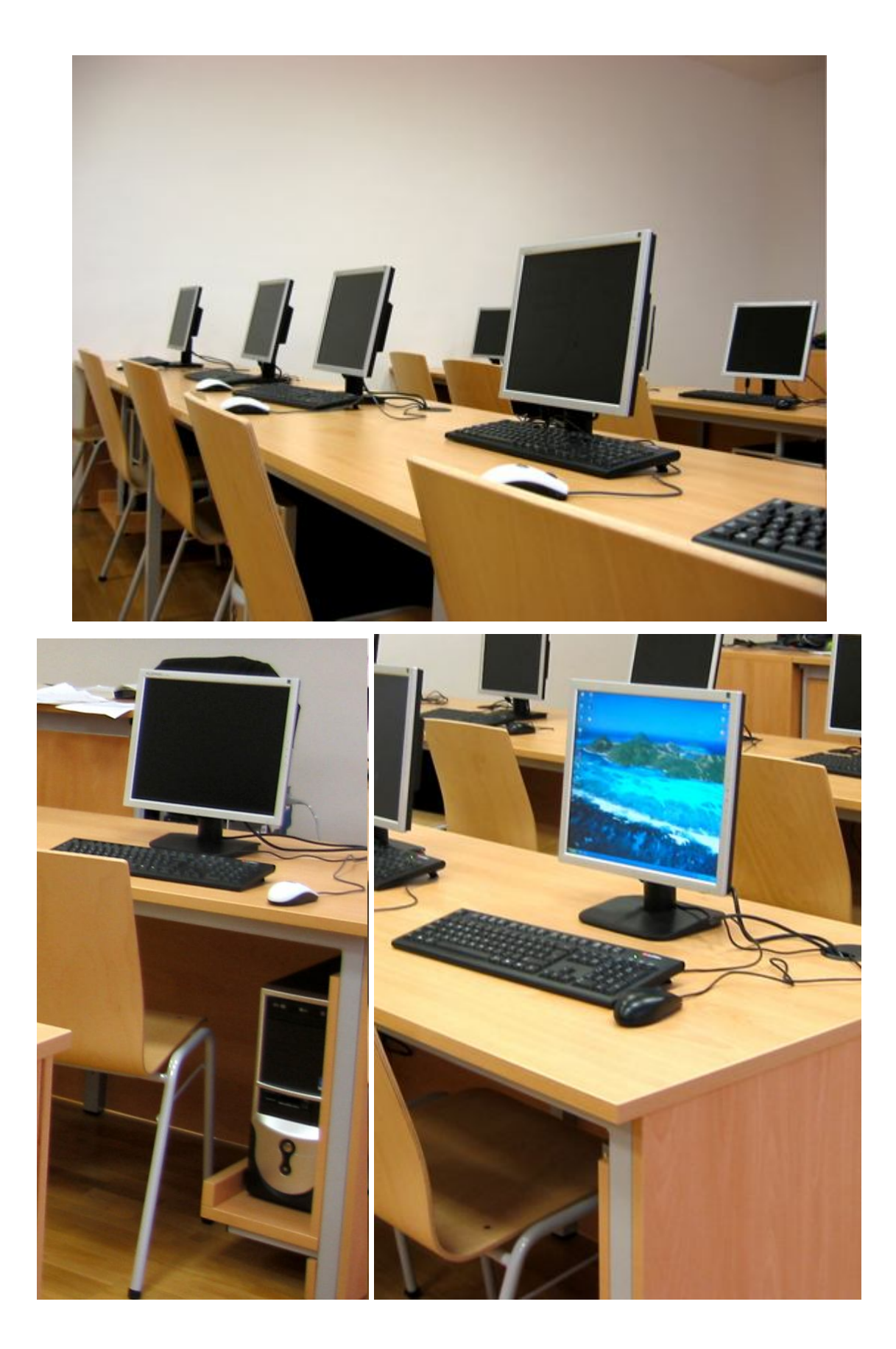

3.3. Specyfikacja techniczna sprzętu komputerowego:

Wszystkie komputery mają takie same parametry techniczne.

- PROCESOR INTEL PENTIUM IV HT 2800 Mhz
- DYSK TWARDY 40 GB ATA 7200 rmp
- RAM 512 MB DDR
- NAPĘD OPTYCZNY DVD-ROM
- KARTA GRAFICZNA Intel Media Accelerator 900 128 MB
- Monitor LCD 19 cali
- Mysz optyczna
- Standardowa klawiatura przewodowa
- 3.4. Zainstalowane oprogramowanie:
	- System operacyjny: Windows Vista Home
	- Pakiet Microsoft Office 2003
	- Pakiet Open Office
	- Gimp edytor Grafiki
- 3.5. Obraz licencji lub dokumentu potwierdzającego legalność zainstalowanego oprogramowania:

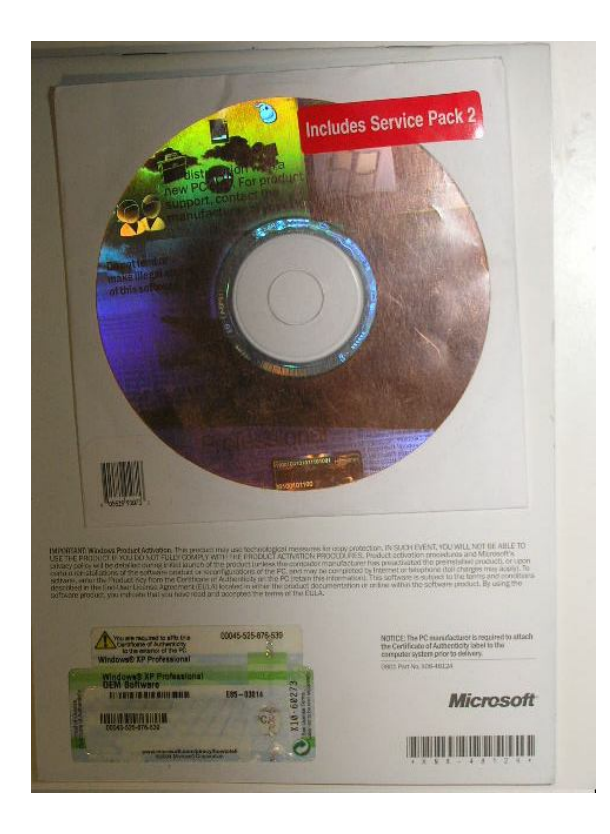

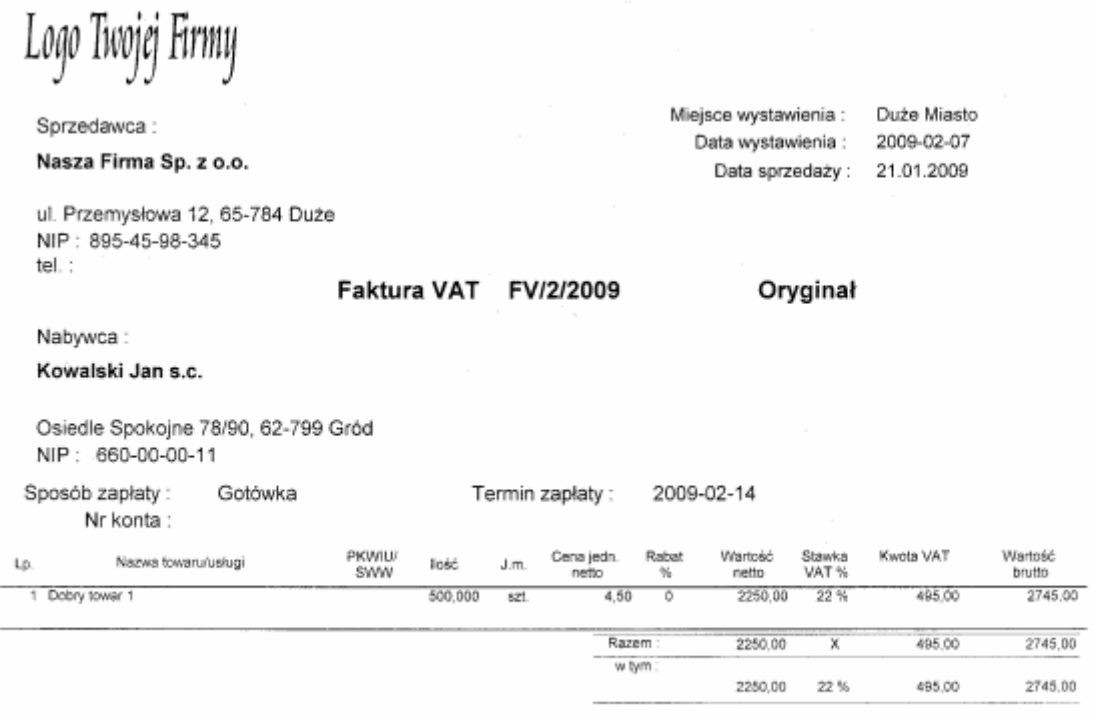

#### Do zapłaty : 2745,00 zł

Słownie złotych : dwa tys. siedemset czterdzieści pięć 0/100

Podpis osoby upoważnionej do wystawienia faktury VAT

Podpis osoby upoważnionej do odbioru faktury VAT

Dziękujemy za zakupy!

Wydrukowano z programu Synapsa - fVat

 $\mathbf{r}$ 

Strona 1 z 1

- 3.6. Produkty ECDL z jakich prowadzane mają być egzaminy
	- ECDL Core
	- ECDL WebStarter
	- ECDL Advanced
	- ECDL e-Guardian
- 3.7. Godziny i dni dostępności sali na potrzeby prowadzenia egzaminów ECDL:

Egzaminy dla uczniów naszej szkoły będą prowadzone w godzinach zajęć od poniedziałku do piątku (8:15-16:00)

Laboratorium jest przygotowane również do egzaminowania uczniów innych szkół w:

- Poniedziałki 18:00-20:30
- Środy: 17:00-19:00
- Czwartki: 16:00-20:00

## **Nagrody:**

Nasze koło informatyki uzyskało nagrodę dla Najlepszego Koła Naukowego w roku 2008

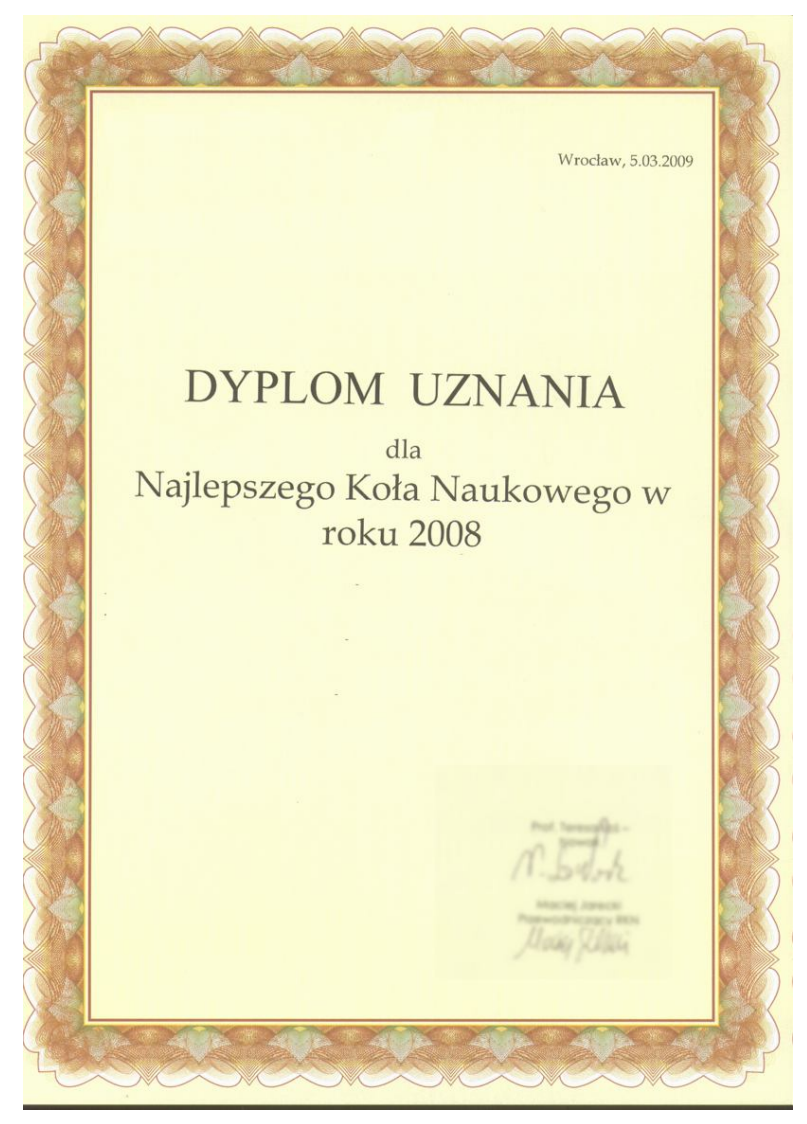